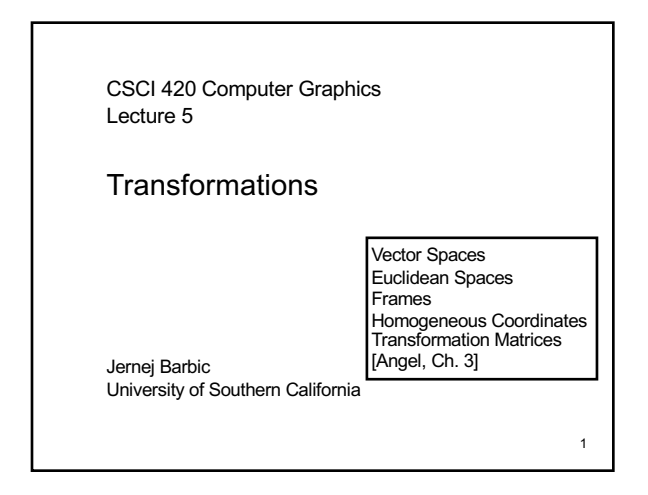

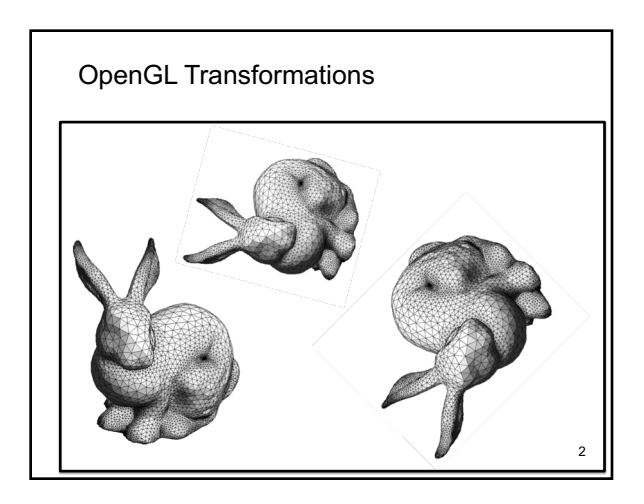

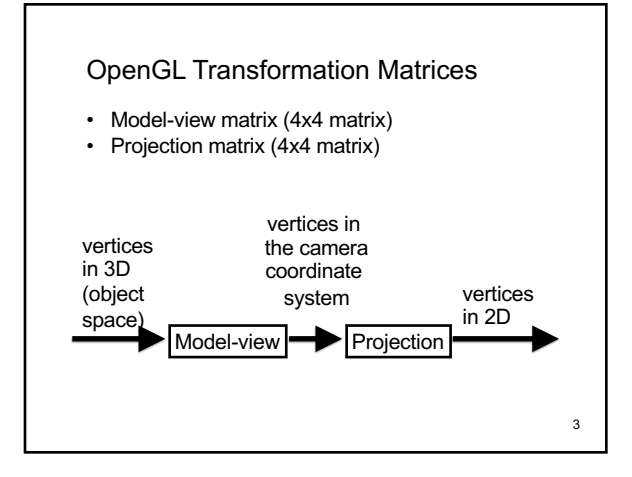

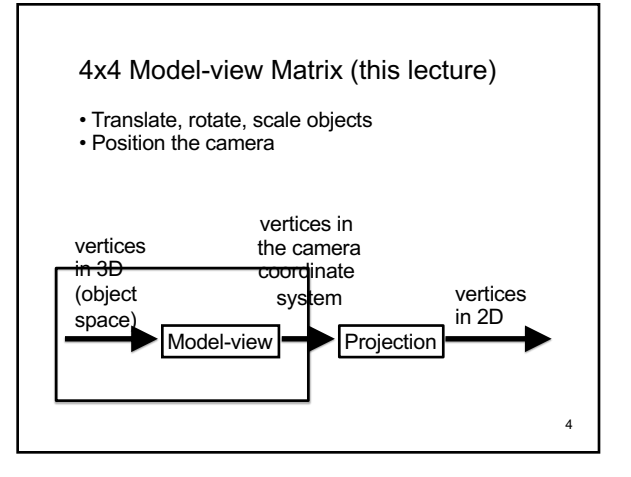

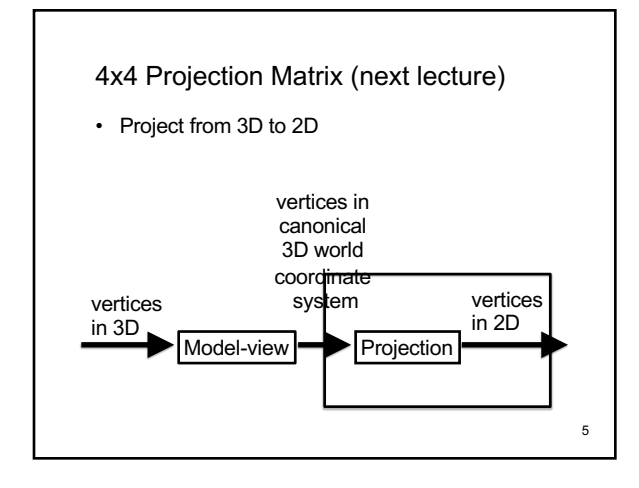

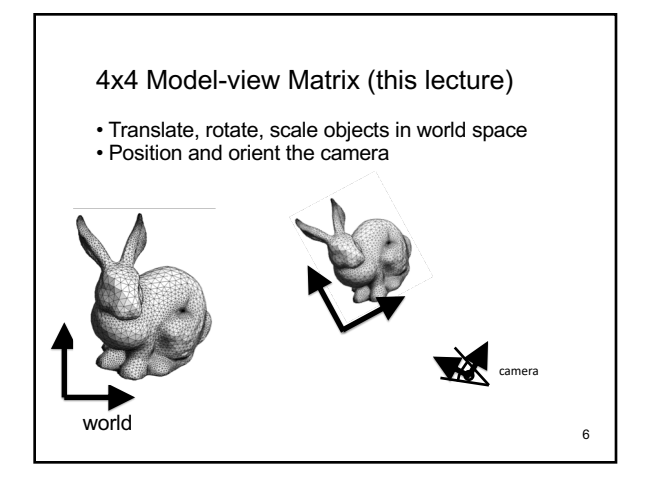

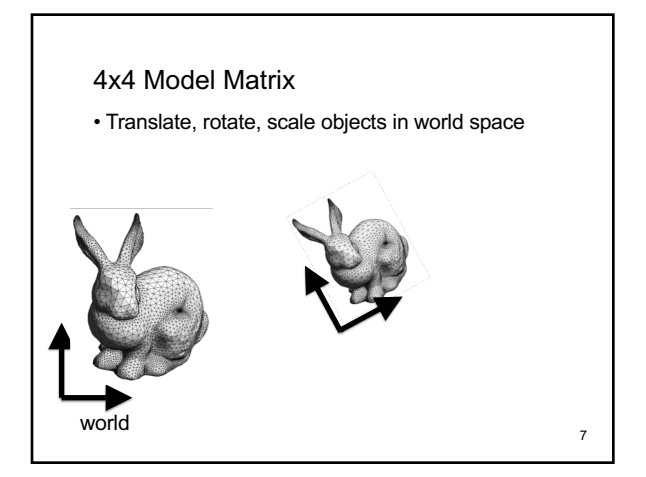

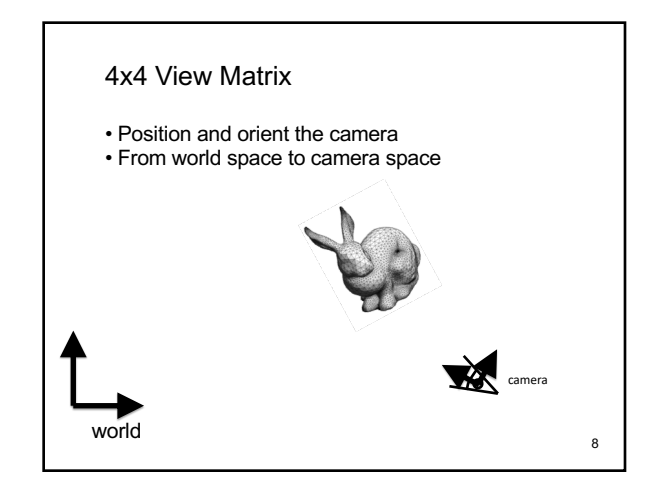

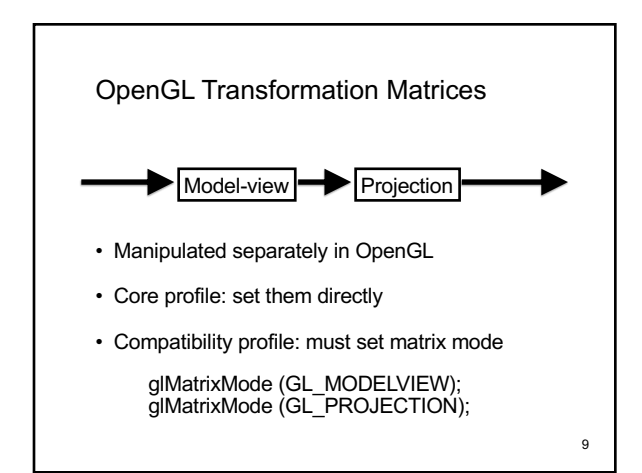

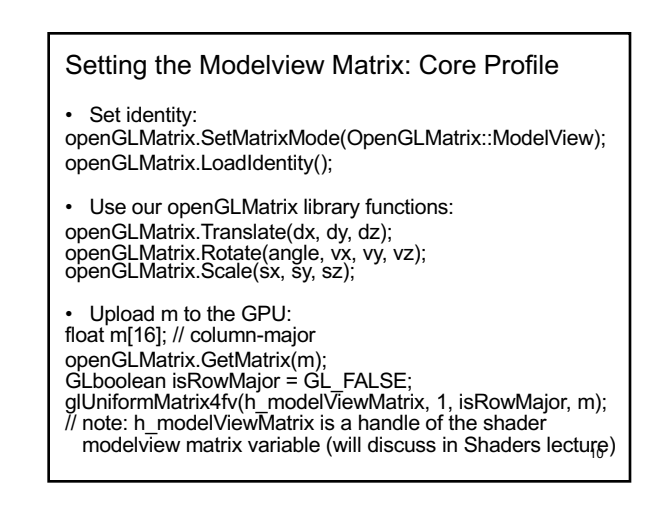

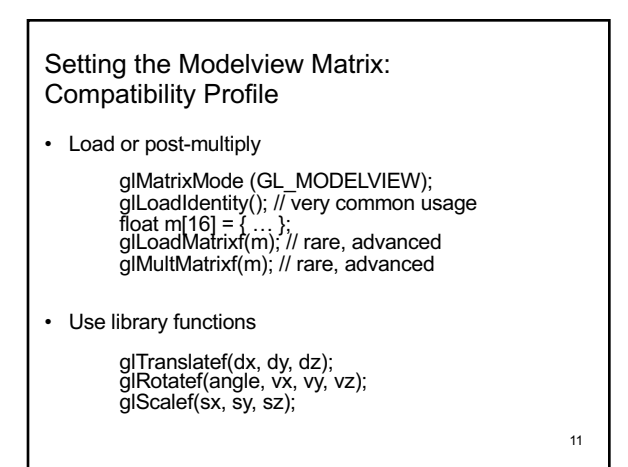

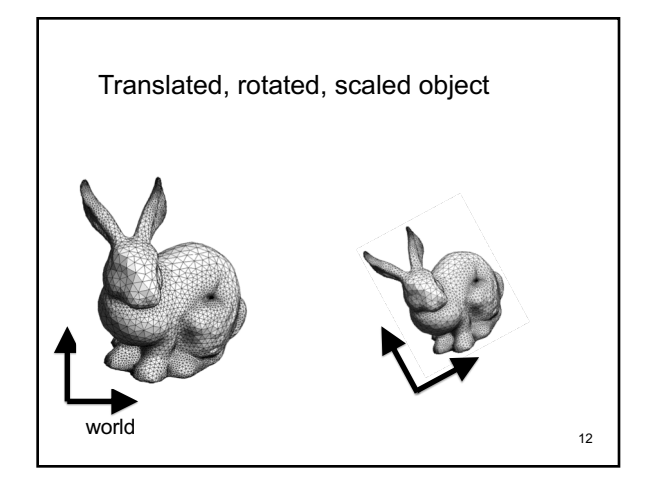

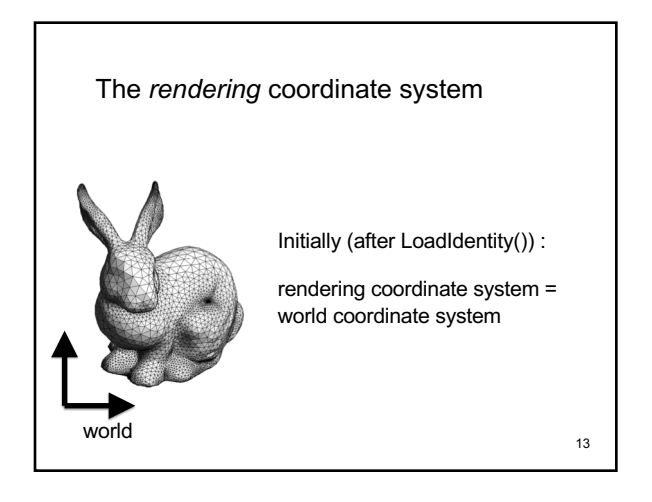

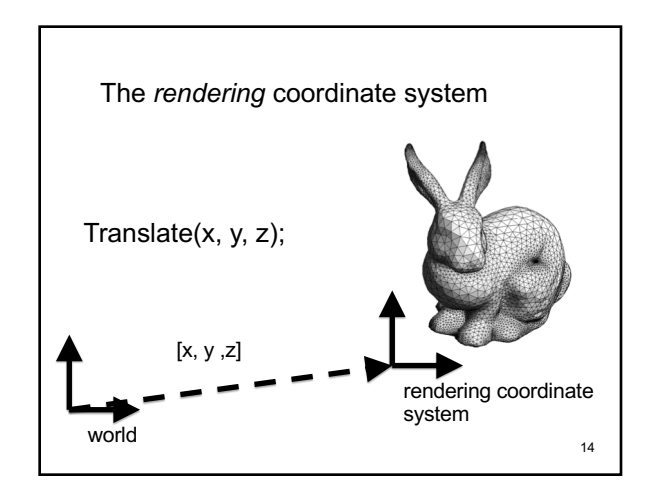

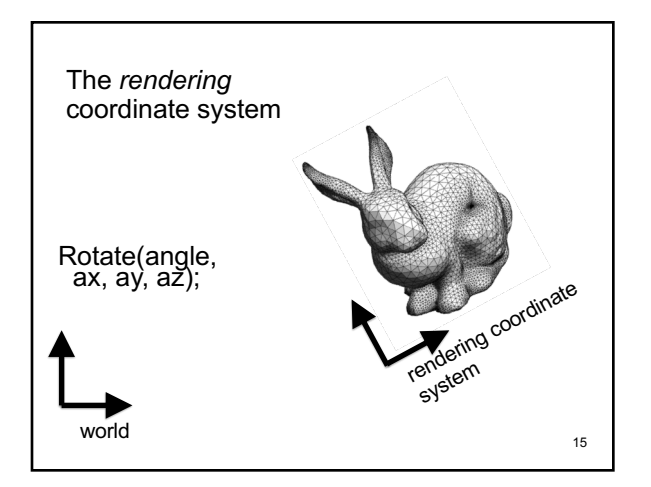

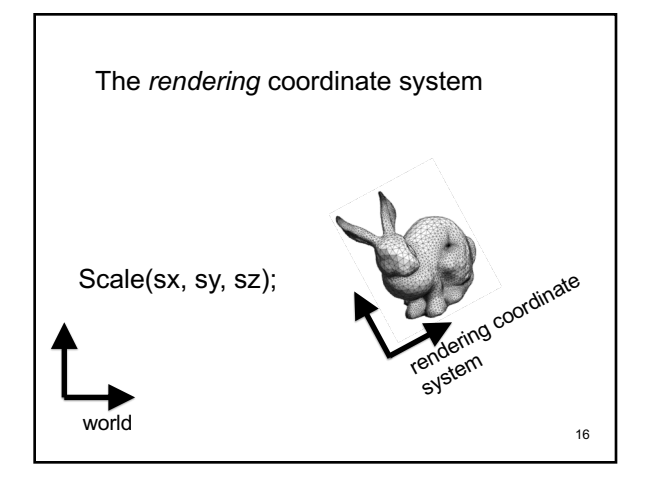

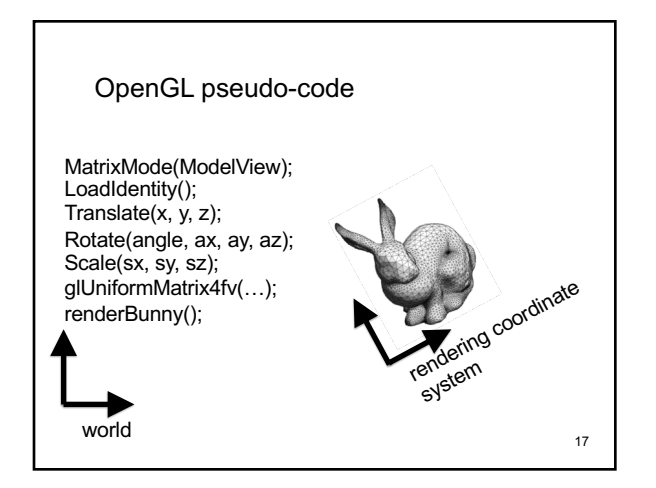

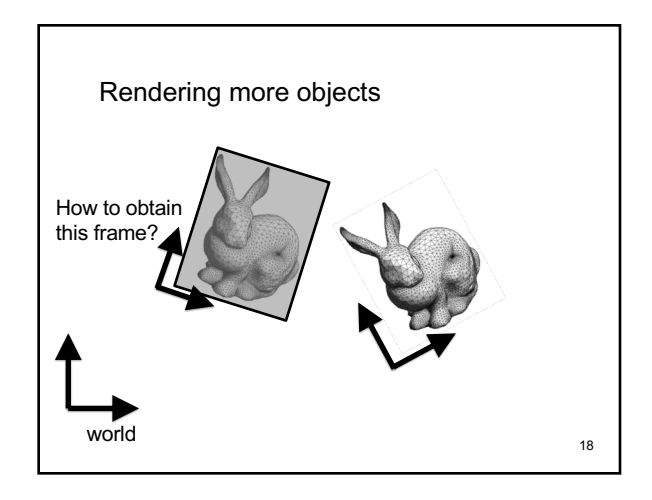

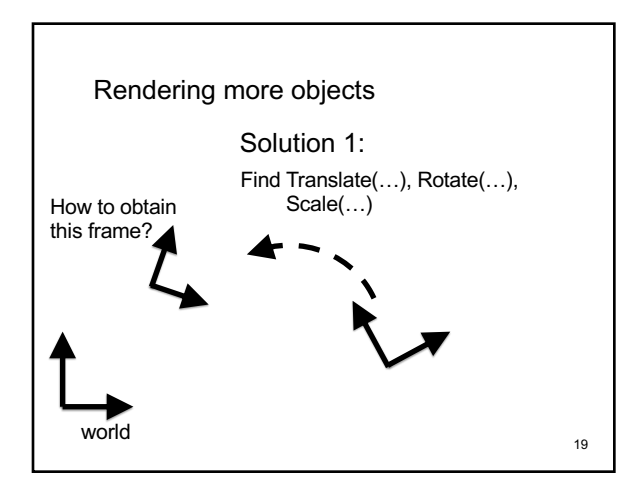

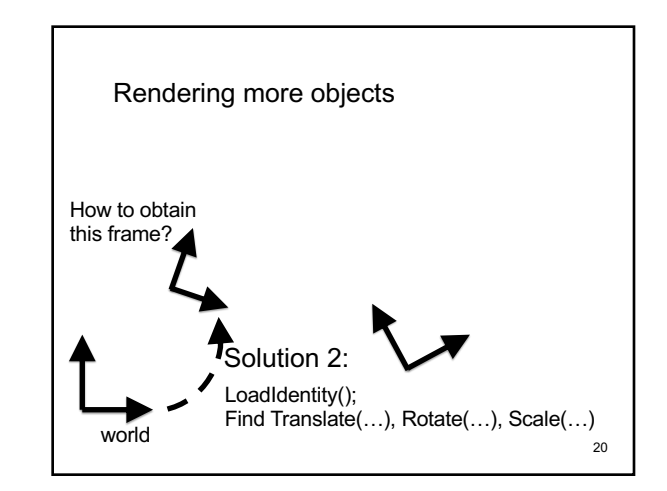

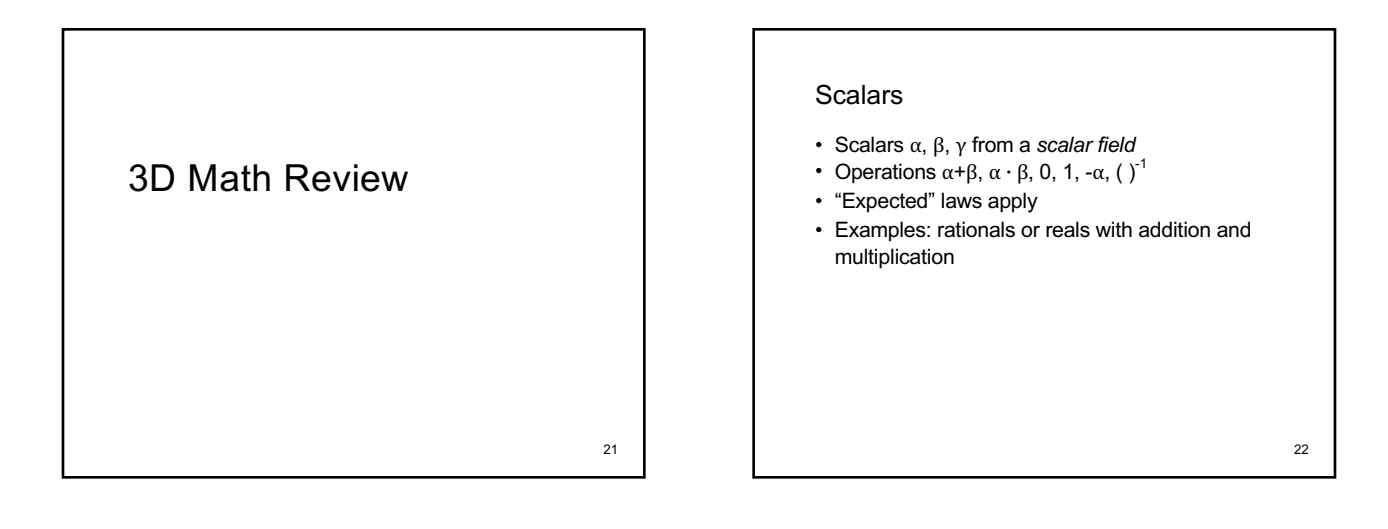

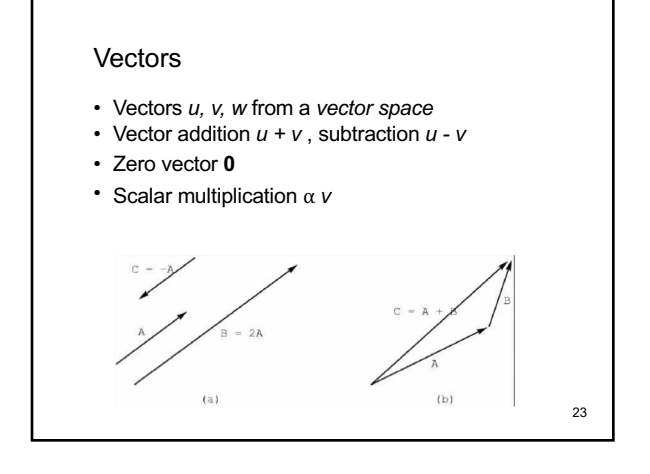

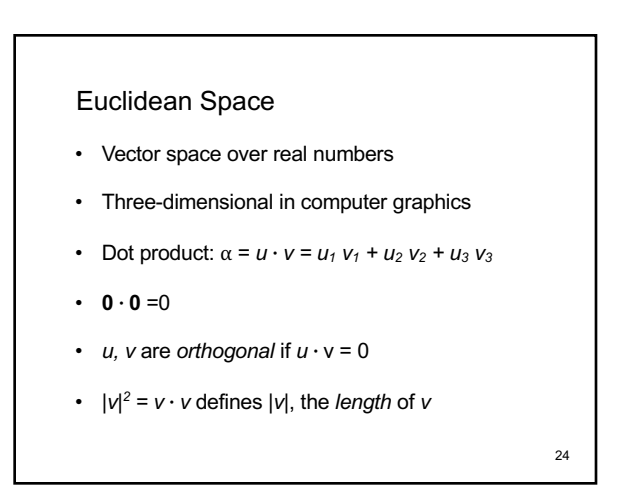

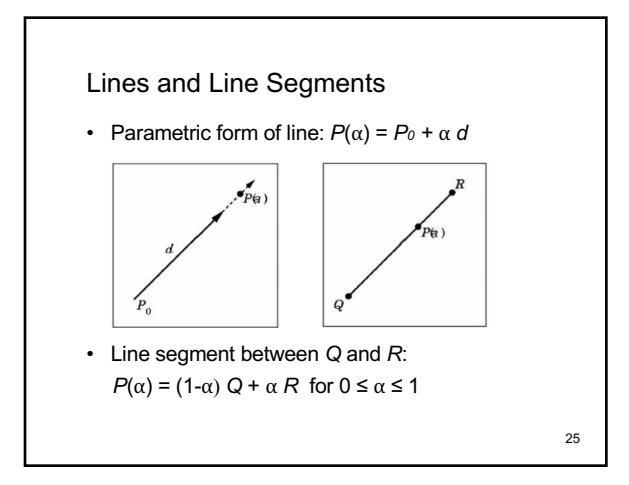

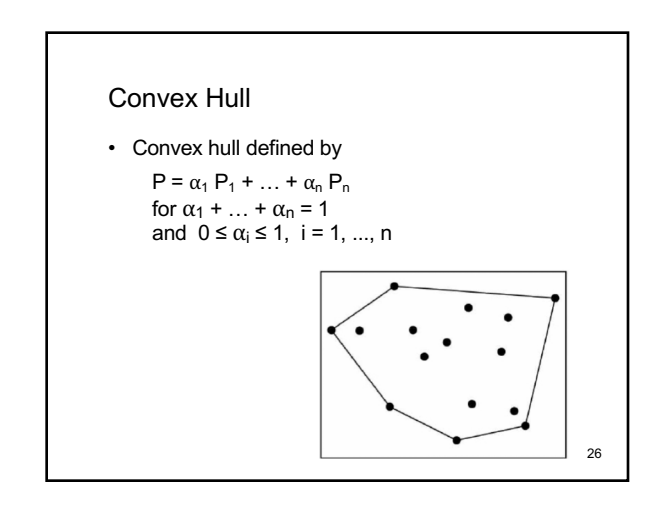

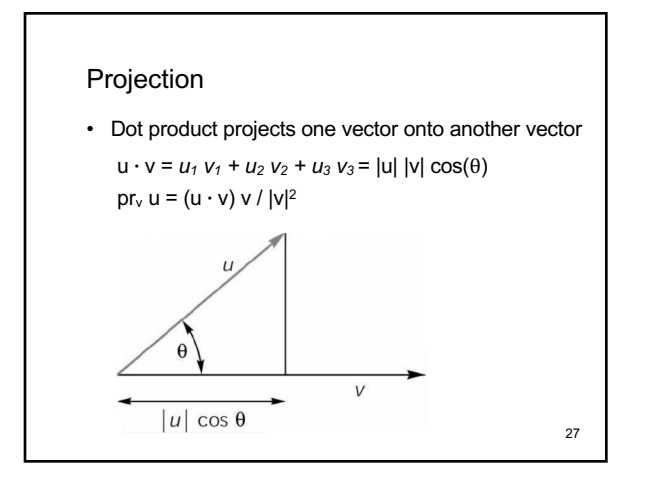

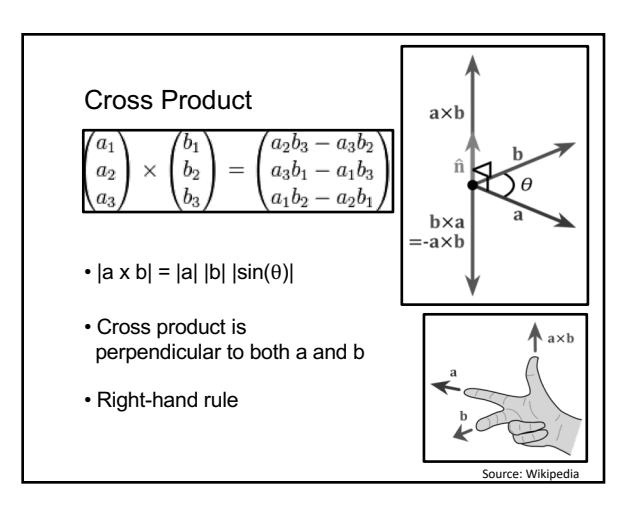

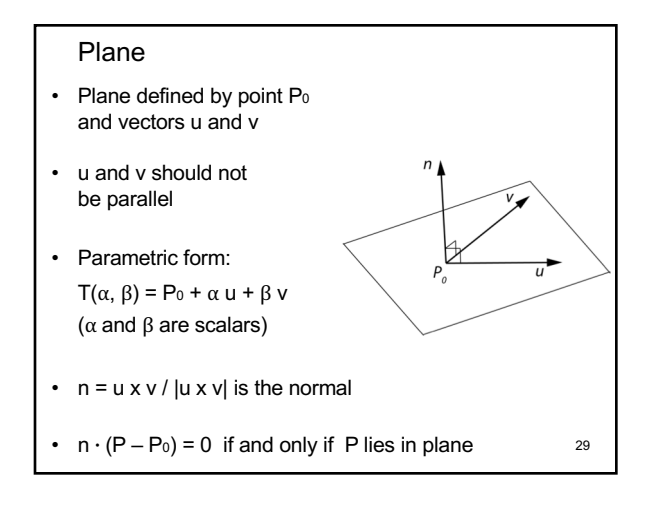

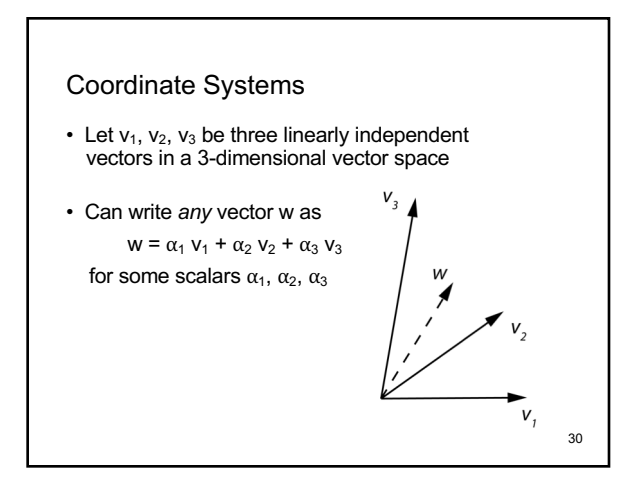

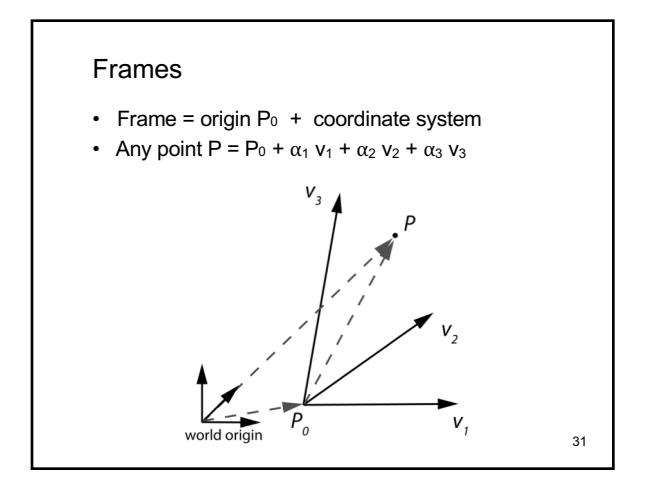

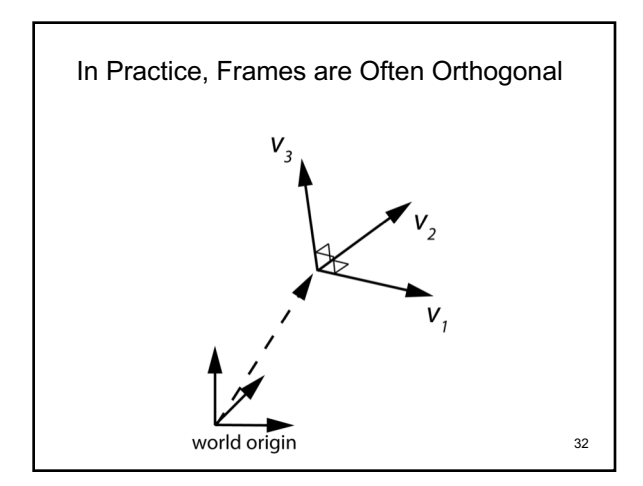

Representing 3D transformations (and model-view matrices)

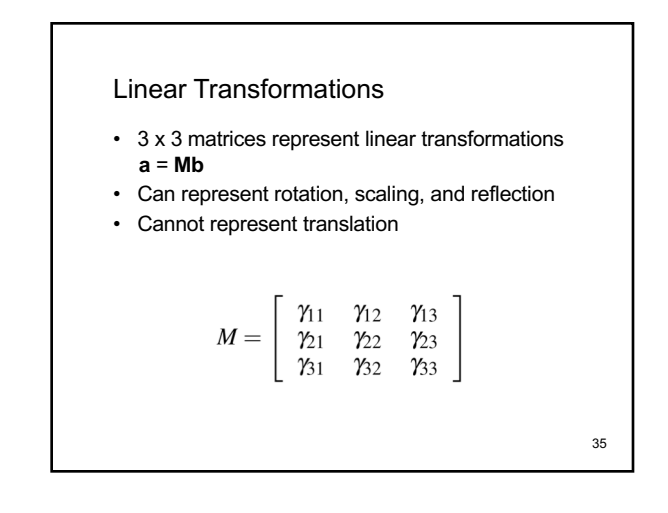

In order to represent rotations, scales AND translations: Homogeneous Coordinates

- Augment  $[\alpha_1 \ \alpha_2 \ \alpha_3]^T$  by adding a fourth component (1):  $\mathbf{p} = [\alpha_1 \ \alpha_2 \ \alpha_3 \ 1]^T$
- Homogeneous property:

```
\mathbf{p} = [\alpha_1 \ \alpha_2 \ \alpha_3 \ 1]^\top = [\beta \alpha_1 \ \beta \alpha_2 \ \beta \alpha_3 \ \beta]^\top \,,for any scalar \beta \neq 0
```
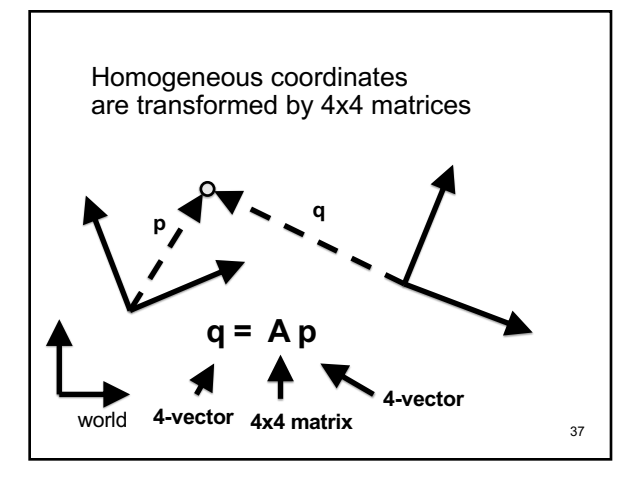

34

## Affine Transformations (4x4 matrices) • Translation • Rotation • Scaling • Any composition of the above • Later: projective (perspective) transformations - Also expressible as 4 x 4 matrices!

38

## **Translation**

- **q** = **p** + **d** where **d** =  $[\alpha_x \alpha_y \alpha_z]$
- $p = [x \ y \ z \ 1]^T$
- $q = [x' y' z' 1]^{T}$
- Express in matrix form **q** = **T p** and solve for **T**

$$
T = \left[ \begin{array}{cccc} 1 & 0 & 0 & \alpha_x \\ 0 & 1 & 0 & \alpha_y \\ 0 & 0 & 1 & \alpha_z \\ 0 & 0 & 0 & 1 \end{array} \right]_{39}
$$

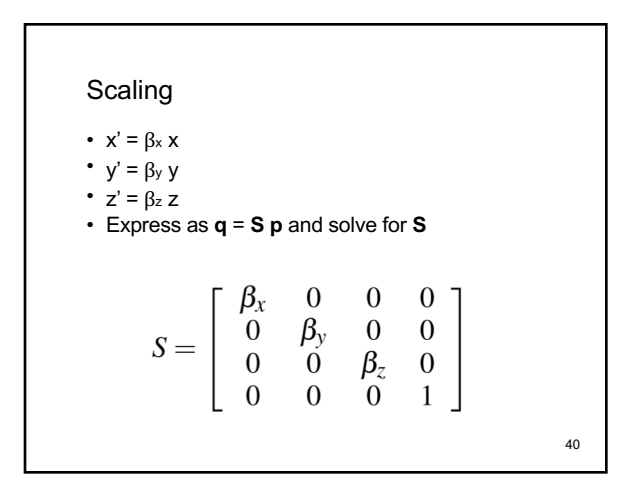

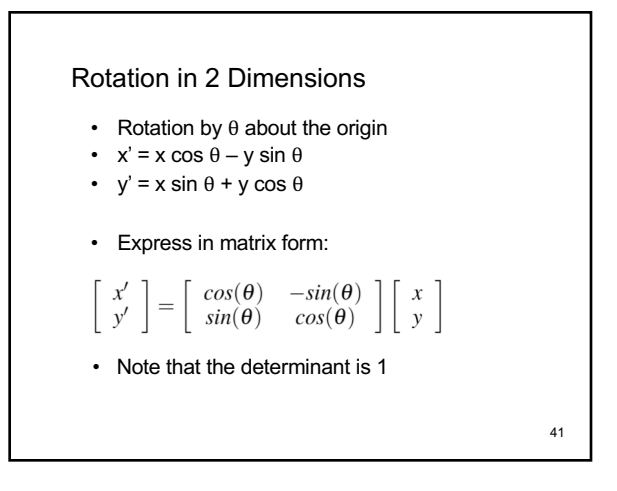

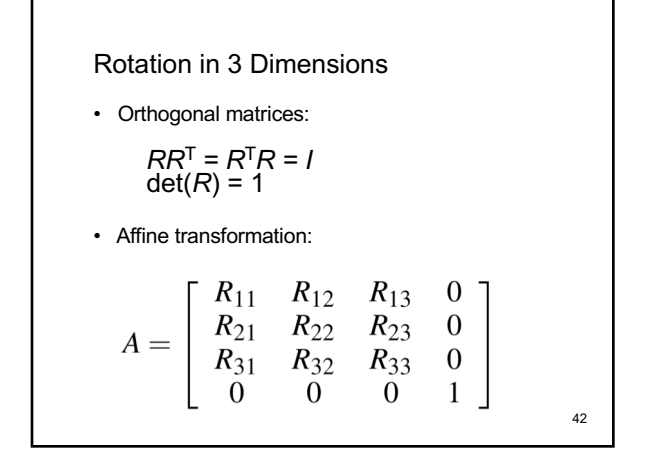

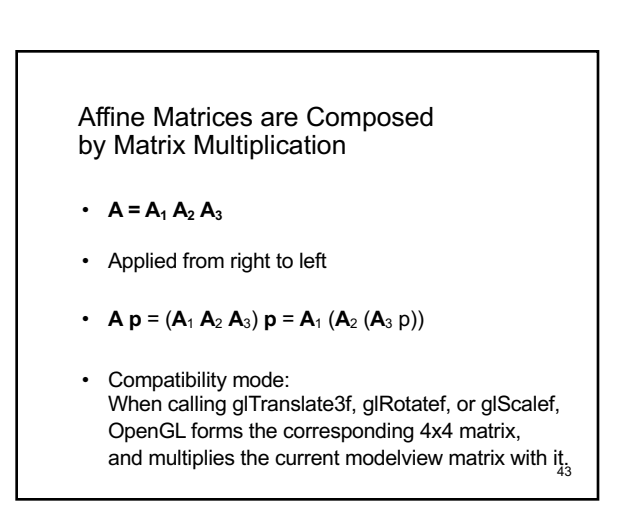

## Summary

- OpenGL Transformation Matrices
- Vector Spaces
- Frames
- Homogeneous Coordinates
- Transformation Matrices

44